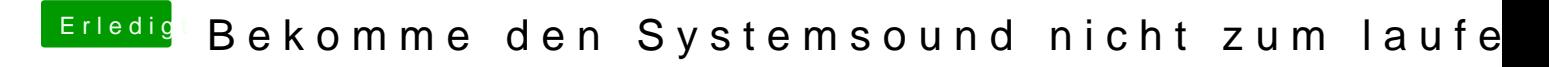

Beitrag von kuckkuck vom 23. Dezember 2018, 18:12

Wieso nicht beide Bildschirme an der GPU?

Drück mal beim Hochfahren ganz häufig ESC und sobald die Möglichkeit d ins BIOS zu gelangen und schau ob das klappt. Wenn es nicht klappt, liegt e